## 731 6 PDF

https://www.100test.com/kao\_ti2020/202/2021\_2022\_731\_E7\_BB\_8 F\_E5\_85\_B8\_E6\_c80\_202562.htm 1992 3 9

"Microsoft" "MS-Dos"

 $\mathbf{H}_{\mathbf{Q}}$ 府"发给的《台北市政府营利事业登记证》复印件各一份,台  $W$  (experimentally define the control dependent of  $W$ )  $W$  $\mathbf{w}$  , and  $\mathbf{w}$  is a set of the set of the set of the set of the set of the set of the set of the set of the set of the set of the set of the set of the set of the set of the set of the set of the set of the set o "Microsoft" "MS-Dos" "Microsoft 1991 6 10 7 30 11 4 "Microsoft " "MS-Dos"  $724$  1992 1 "Microsoft " 282849 269630 55381.51 "MS-Dos" 211617 211260 83759.90 34000<sup>173141.41</sup> 131587.47<br>13576 "Microsoft " "MS-Dos"

"Microsoft " "MS-Dos"

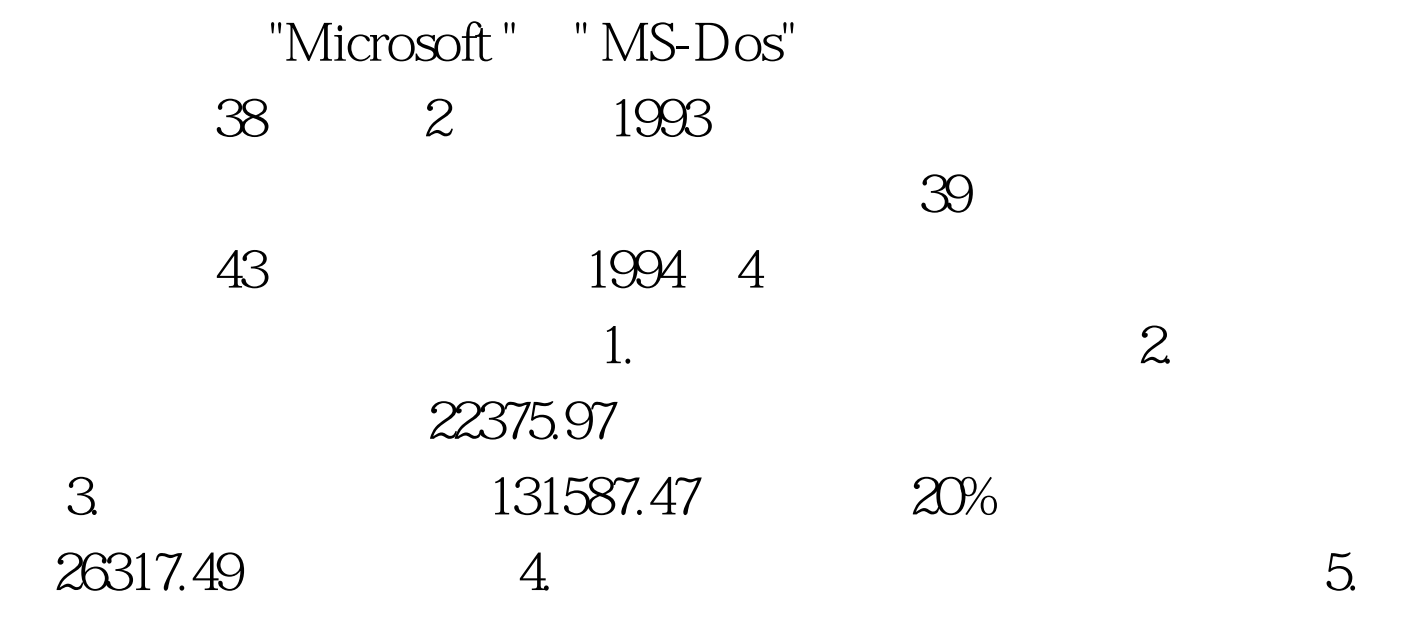

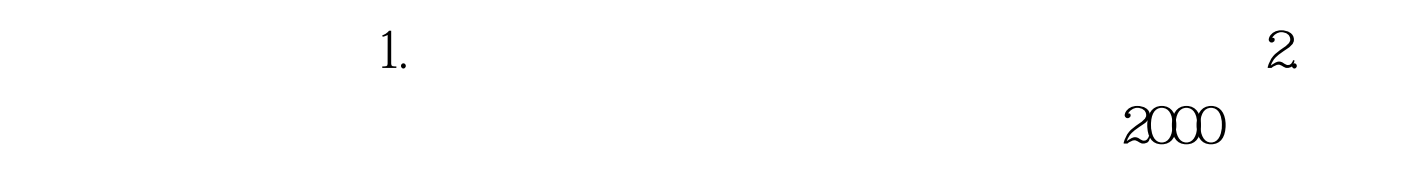

 $1993$ 

1994 4

"Microsoft " "MS-Dos"

"Microsoft " "MS-Dos"

 $20%$ 

 $100Test$ 

www.100test.com